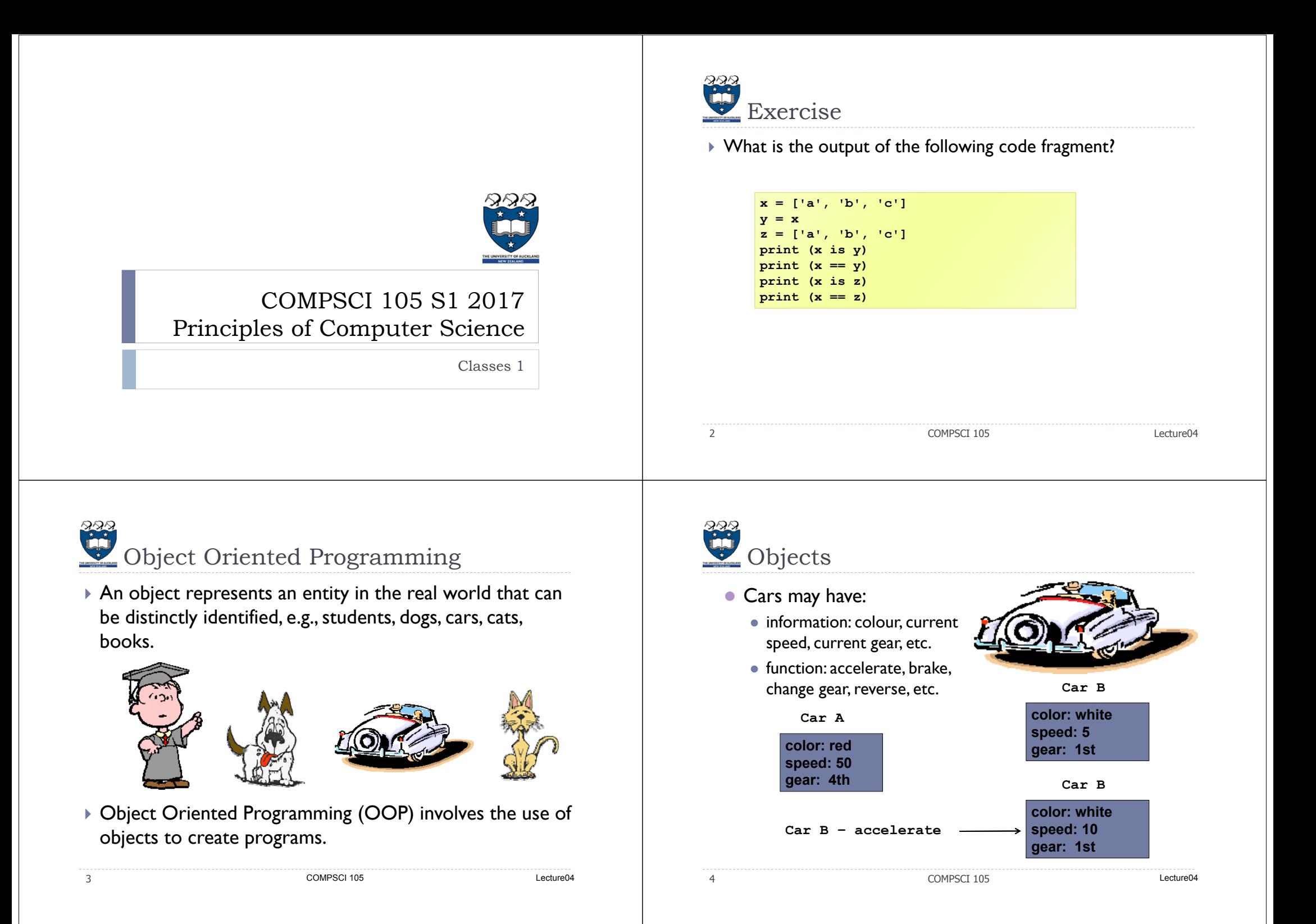

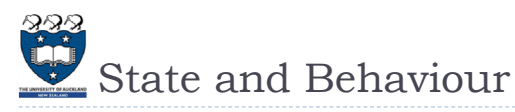

## $\blacktriangleright$  Every real world object has:

- $\triangleright$  State information that the object stores.
- $\blacktriangleright$  Behavior functionality of the object, i.e., what the object can do.

## $\blacktriangleright$  Example:

- Consider a system managing university students.
- A student object has:
	- State id, name, age, contact number, address, stage, completed courses, current courses, faculty, …
	- Þ Behavior – enroll in <sup>a</sup> new course, change contact number, change enrolment, choose degree, …

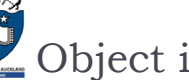

## is state + behaviour

- A software object's state is represented by its variables, called data fields.
- $\blacktriangleright$  A software object implements its behavior with methods.
- $\blacktriangleright$  Every object is a bundle of variables and related methods.
- We make an object perform actions by invoking the methods on that object.
- $\blacktriangleright$  Example:

**my\_list = [ 1, 2, 3] my\_list.reverse()**

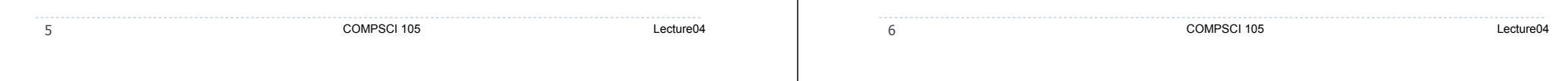

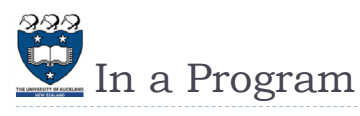

- Our program consists of many different objects
- Two objects of the same kind would have the same set of behaviors, but independent state information
	- Two string objects store different words, but can perform same methods, e.g., lower(), split(), index(), etc.
- For an object in our program
	- State is defined by variables (data fields).
	- ▶ Behaviors is defined by methods (actions).
- The definition of a particular kind of objects is called a class. Once created, an object is an instance of a class.

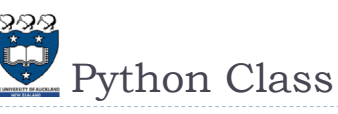

- A class is the structure we use to define a category of objects. It defines the state and behaviour of a category of objects.
- $\triangleright$  A class is a template or blueprint defining the date fields and actions (methods) that any instance (object) of that class can have.
- Analogies for class and object:
- ▶ Cookie cutter and cookies.
- Factory mold and products produced from that mold.

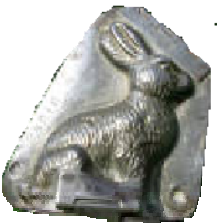

8

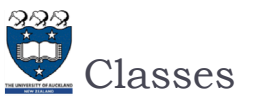

**Example01.py**  $\bullet$  Example  $\blacktriangleright$  Python has a number of classes built-in  $\blacktriangleright$  An example:  $\blacktriangleright$  lists, dictionaries, sets, int, float, boolean, strings **class foo:** We can define our own classes **a, b, c = 0, "bar", (1,2)** creates a new type of object in Python  $\blacktriangleright$  Instantiating Classes **class** *name\_of\_the\_class***:** *# definition of the class goes here*  $\blacktriangleright$  A class is instantiated by calling the class object: *# initializer# methods***i = foo()** Classes consist of: **print (i.a) 0print (i.b)** state variables (sometimes called instance variables) **barprint (i.c) (1, 2)** methods (functions that are linked to a particular instance of the class)  $\mathsf{q}$  COMPSCI 105 Lecture04 10COMPSCI 105 Lecture04 **Geometry.py Example02.py** The simplest class possible Saving the class ▶ Note: "Pass" is a statement that does nothing Classes are designed to help build modular code It is often used as a placeholder when developing code Can be defined within a module that also contains application code **class Point:**You must run the Example02.py File Edit Format Run Options Window Multiple classes can be defined in the same file lass Point: module in Python IDLE before **pass** pass **Python Shell**  In this course, we will typically store each class in their own executing the following code Check Module Alt+X fragment module  $>> p = Point()$  To use the class in another module, you will need to import the **>>> p <\_\_main\_\_.Point object at 0x02702570>** moduleSaved in a file called Geometry.py **class Point:>>> p.x ...AttributeError: 'Point' object has no attribute 'x'**  $>>$  p.x = 2 **from Geometry import Point**  The Simplest class, but no  $>> p. y = 4$ object in attribute has been defined. x: 5**>>> p.x p = Point(5,7)** memory **2**p Set x and y y: 7 **>>> p.y** coordinates**4**11 COMPSCI 105 Lecture04 12COMPSCI 105 Lecture04

Setting the initial state of the object We want to define the Point class so we can write code that sets the initial values of some variables First, we need to define a special method of the Point class called a *constructor* The constructor is called whenever you create an object of the Point class.**from Geometry import Point p = Point(5, 7)** 13 COMPSCI 105 Lecture04 **Constructors**  Each class should contain a constructor method  $\blacktriangleright$  Name of the method is \_\_init\_\_\_ The method always has at least one parameter, called self  $\blacktriangleright$  Self is a reference to the object that we are creating  $\blacktriangleright$  The constructor can have other parameters **class Point:def \_\_init\_\_(self, loc\_x, loc\_y):**  $self.x = loc x$ **self.y = loc\_y from Geometry import Point p = Point(5, 7)** 14 COMPSCI 105 Lecture04 Saved in a file called Geometry.py It creates an object in the memory for the class.**Accessing Objects**  After an object is created, you can access its data fields and invoke its methods using the dot operator (.), also known as the object member access operator. **Example02b.py Example:** the datetime class ▶ Example: **Example03.py**

▶ For example, the following code accesses the x, y coordinates **from Geometry import Point** 

```
p = Point(5, 7)
print(p.x)
print(p.y)
```
15

**from datetime import datetime d = datetime.now() print("Current year is " + str(d.year)) print("Current month is " + str(d.month)) print("Current day of month is " + str(d.day)) print("Current hour is " + str(d.hour)) print("Current minute is " + str(d.minute)) print("Current second is " + str(d.second))**

> **Current year is 2015 Current month is 12 Current day of month is 16 Current hour is 15 Current minute is 14Current second is 50**

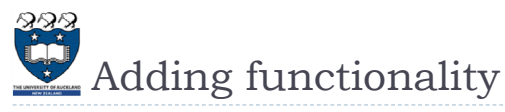

## Defining more methods

 A method to shift a point by a given amount in horizontal and vertical directions

```
class Point:def __init__(self, loc_x, loc_y):
    self.x = loc xself.y = loc ydef translate(self, dx, dy):
    self.x += dxself.y += dy
```
- Note: the method is named normally, but has the additional parameter (self) as the first parameter
	- All methods that are called on an instance of an object need the self parameter

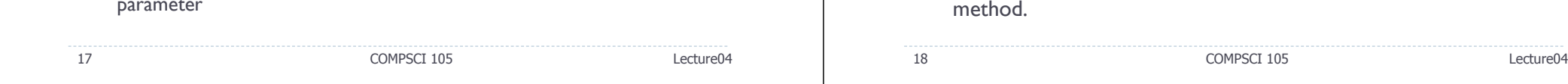

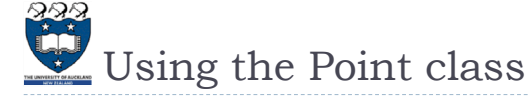

```
 Methods are defined to accept self as the first parameter
▶ We call the method using:
      object_name.method(params)
                     class Point:
                         def __init__(self, loc_x, loc_y):
                                 self.x = loc xself.y = loc_y
                          def translate(self, dx, dy):
                                  self.x += dxself.y += dy
```

```
from Geometry import Point
p = Point(0,0)
...
```

```
Exercise 1
```
Why "self"?

does Python need it?

 Write a method named *halfway(target)* which takes a Point as an argument and returns the halfway point between itself and the parameter Point.

 $\blacktriangleright$  Note that the first parameter is special. It is used in the implementation of the method, but not used when the method is called. So, what is this parameter self for? Why

Using self, you can access instance variables in an object. Instance

 $\blacktriangleright$  Each object has its own instance variables. You can use the syntax self.x to access the instance variable x for the object self in a

self is a parameter that represents an object.

Instance variables are tied to specific objects.

variables are for storing data fields. Each object is an instance of a class.

▶ For example:

20

**p = Point(3, 4) q = Point(5, 12)**  $r = p.halfway(q)$ **print(r.x, r.y) #4.0 8.0**

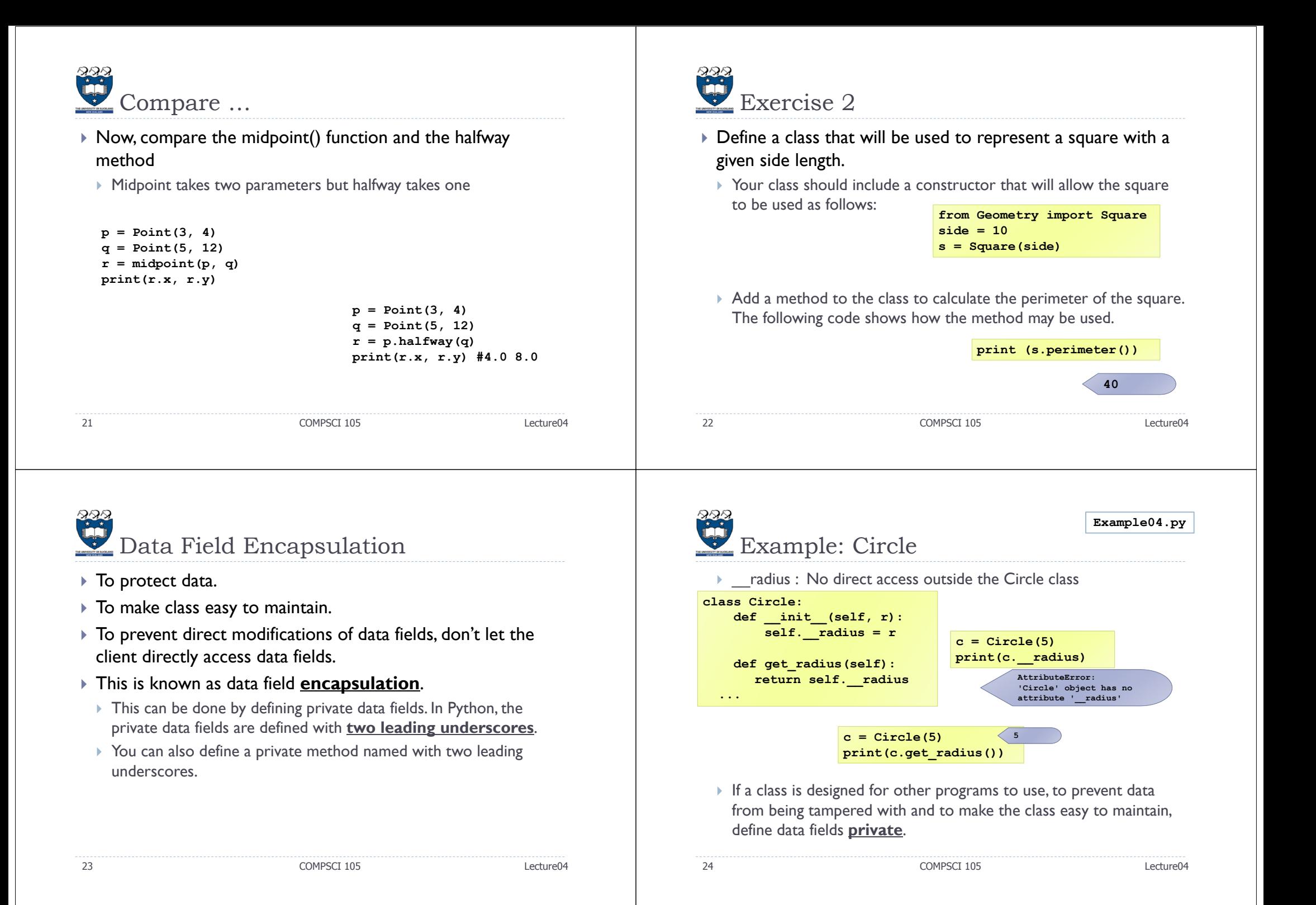

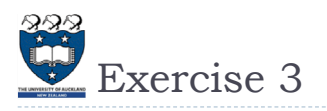

 Q1: Write a method named reflect\_x() which **returns** a new Point, one which is the reflection of the point about the xaxis. For example, Point $(3, 5)$ .reflect\_x $()$  is  $(3, -5)$ 

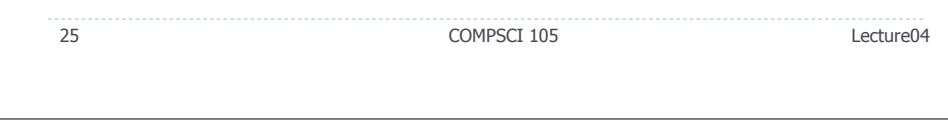